# **МІНІСТЕРСТВО ОСВІТИ І НАУКИ УКРАЇНИ ХАРКІВСЬКИЙ НАЦІОНАЛЬНИЙ УНІВЕРСИТЕТ МІСЬКОГО ГОСПОДАРСТВА імені О. М. БЕКЕТОВА**

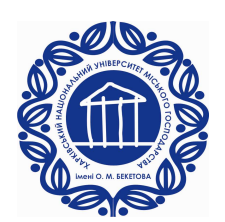

# МЕТОДИЧНІ ВКАЗІВКИ

до виконання лабораторних робіт

з курсу

# **ЕЛЕКТРИЧНІ МАШИНИ**

за розділом

**«МАШИНИ ПОСТІЙНОГО СТРУМУ»**

*(для студентів усіх форм навчання напрямів 6.050701 – Електротехніка та електротехнології, 6.050702 – Електромеханіка)*

**Харків – ХНУМГ ім. О. М. Бекетова – 2015**

Методичні вказівки до виконання лабораторних робіт з курсу «Електричні машини» за розділом «Машини постійного струму» (для студентів усіх форм навчання напрямів 6.050701 – Електротехніка та електротехнології, 6.050702 – Електромеханіка) / Харків. нац. ун-т міськ. госп-ва ім. О. М. Бекетова; уклад.: М. Л. Глєбова, О. В. Дорохов, В. Б. Фінкельштейн, Я. Б. Форкун. – Харків : ХНУМГ ім. О. М. Бекетова, 2015 – 28 с.

Укладачі: доц., к.т.н., М. Л. Глєбова доц., к.т.н., О. В. Дорохов проф., д.т.н., В. Б. Фінкельштейн доц., к.т.н., Я. Б. Форкун

Рецензент: проф. д.т.н. А. Г. Сосков

Рекомендовано кафедрою теоретичної та загальної електротехніки, протокол № 07 від 26.03.2015 р.

# **Зміст**

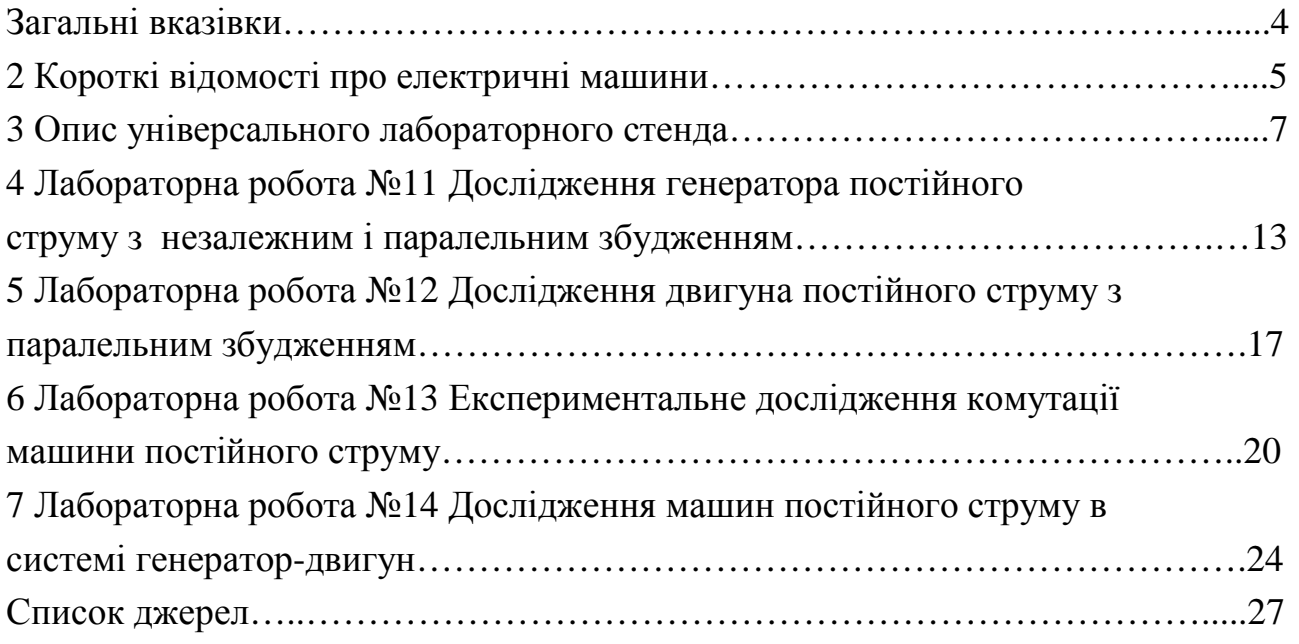

### **ЗАГАЛЬНІ ВКАЗІВКИ**

Мета проведення занять в лабораторії електричних машин — більш поглиблено вивчити і зрозуміти теоретичний матеріал, вміти застосовувати його на практиці в конкретних ситуаціях; проробити конструктивні елементи електричних машин з плакатами при наявності поздовжніх і поперечних перерізів машин, а також аксонометричних зображень; набути практичних навичок збирання схем пуску, гальмування, реверсування, регулювання частоти обертання двигунів, збудження та регулювання напруги генераторів; експериментально досліджувати електромеханічні характеристики, що обумовлюють робочі властивості різних електричних машин; систематично вивчати курс електричних машин для успішного складання іспитів.

Тематика лабораторних робіт підібрана відповідно до головних розділів курсу, а контрольні запитання є складовою частиною запитань, що пропонуються студентам на іспитах.

До виконання лабораторних робіт допускають студентів, які пройшли інструктаж з техніки безпеки на першому занятті. У лабораторії електричних машин, як і в інших лабораторіях (фізики, ТОЕ, електровимірів), металеві корпуси електричних машин і допоміжного обладнання обов'язково повинні бути заземлені. Дотик до струмопровідних ділянок, що знаходяться під напругою, являє собою особливу небезпеку, якщо одночасно проходить контакт із заземленим елементом. Крім того, необхідно враховувати наявність частин, що обертаються, вентиляцію, високий рівень шуму. Тому в лабораторії електричних машин треба бути вкрай обережним і уважним.

Готуючись до лабораторних робіт, студенти повинні, користуючись цими методичними вказівками, ознайомитись зі схемою, що наводиться на початку кожної роботи, з'ясувати мету, програму і порядок виконання роботи, підготувати чернетки, таблиці для занесення експериментальних та інших необхідних даних.

Крім того, використовуючи рекомендовану літературу або конспекти лекцій, студентам надають у письмовому вигляді скорочені відповіді на контрольні запитання і очікуваний вигляд функціональної залежності (графіки), які після виконання робіт повинні бути накреслені на міліметровому папері відповідно до результатів експериментів.

Звіт про лабораторну роботу повинен містити схеми дослідів, номінальні дані електричних машин, обладнання і приладів, таблиці, розрахунки, графіки і діаграми. Графічний матеріал виконують за допомогою креслярських інструментів. Лабораторну роботу захищають на занятті в лабораторії.

При захисті роботи студенти дають повні усні відповіді на запитання, що стосуються даної роботи, а також на контрольні запитання. Крім того, вони повинні вміти пояснити побудову функціональної залежності і порівняти її з очікуваною. Для ефективної роботи в лабораторії студентам необхідно мати при собі конспекти лекцій та підручники. Студентів, які не мають звіту про попередню роботу або не підготовлені до наступної, не допускають до неї.

#### **КОРОТКІ ВІДОМОСТІ ПРО ЕЛЕКТРИЧНІ МАШИНИ**

Електричною машиною називають електромеханічний пристрій, призначений для взаємного перетворення електричної і механічної енергії. Якщо машина перетворює механічну енергію в електричну, її називають генератором (на схемах позначають літерою G). Якщо машина перетворює електричну енергію в механічну, вона є двигуном (на схемах позначають літерою М). Генератори є головними джерелами електричної енергії, двигуни — головними споживачами. Всі типи електричних машин мають властивості перетворювача; одна і та ж машина може бути використана і як двигун, і як генератор (в такому разі на схемах її позначають МG). Існують також, але значно менше, й інші режими роботи електричної машини. Наприклад, машина може споживати і механічну, і електричну енергію (режим електромагнітного гальма; Т — нестандартне позначення).

Перетворення двох видів енергії в електричній машині базується на двох законах електротехніки. Це закон електромагнітної індукції, згідно з яким у контурі виникає:

$$
e = -\frac{d\Phi}{dt},\tag{1}
$$

і закон Ампера, згідно з яким на провідник зі струмом у магнітному полі діє сила  $\rightarrow$  r  $\rightarrow$   $\rightarrow$ 

$$
\vec{F} = \int_{1}^{ } (\vec{B} \times \vec{i}) dl .
$$
 (2)

Електрорушійна сила (ЕРС) з необхідним елементом електричної енергії, сила механічної енергії. В обох випадках обов'язкова наявність магнітного поля. Чим сильніше поле, тим інтенсивніше відбувається перетворення і тим більша потужність машини.

Трансформатор хоч і не електрична машина (у перетворенні не використовується механічна енергія), однак і фізично, і математично він має багато спільного з машиною. Наприклад, первинна обмотка трансформатора, як і двигун, споживає електричну енергію, а вторинна обмотка, як і генератор, віддає електроенергію споживачеві. Тому трансформатори є необхідною і важливою ділянкою електроенергетичних установок і вивчаються у загальному курсі електричних машин.

Головними елементами конструкції трансформатора є: магнітопровід це магнітне коло, і розміщені навколо обмотки — первинна і вторинна — це два електричні кола. Первинна обмотка вмикається до джерела змінного струму (до звичайної електромережі) і споживає змінний намагнічуючий струм, створюючи змінний (пульсуючий) магнітний потік. Цей потік, перетинаючи вторинну обмотку, згідно з виразом (1) індукує в ній ЕРС; під дією ввімкненого навантаження виникає струм, який трансформується назад у первинну обмотку. Оскільки параметри однієї і другої обмоток різні, то в процесі трансформації змінюються величини напруги і струму.

Електрична машина складається з двох основних частин: нерухомої, що називається статором, і тієї, що обертається, яка називається ротором. Статор і ротор, розділені повітряним зазором, складають магнітне коло і кожний з них має обмотку. Тому машина теж має два електричні кола.

У трифазній асинхронній машині обмотка статора складається з трьох однакових фаз, зміщених по колу на 120°. Ця обмотка вмикається в трифазну мережу і по ній тече трифазний струм. Наявність двох факторів просторового зсуву фаз на 120° і часового струмів фаз теж на 120° забезпечує обертання магнітного поля, створеного обмоткою статора. Швидкість або частота обертання цього поля

$$
n_c = \frac{60f}{p},\tag{3}
$$

де *f* — частота напруги мережі і *p* — число пар полюсів обмотки, називають синхронною частотою обертання *п<sup>c</sup>* . Обмотка ротора, що складається із стержнів, розташованих у пазах, і замкнена з двох боків кільцями, конструктивно подібна до білячої клітки. При обертанні магнітне поле статора перетинає обмотку ротора і згідно з виразом (1) наводить в ній ЕРС, під дією якої провідниками обмотки ротора тече струм, а згідно з виразом (2) виникають сили, які створюють обертаючий момент, направлений у бік обертання поля. Якщо цей момент більше ніж гальмування, то зворотне магнітне поле тягне за собою ротор і забезпечує його розгін. Але якщо механічна швидкість обертання ротора досягне синхронної швидкості обертання поля, останнє перестане переміщуватись відносно ротора, зникають: ЕРС згідно з (1), струм (за законом Ома), сила згідно з (2) і, в кінцевому підсумку, – зворотний момент. Внутрішній гальмовий момент завжди залишається (тертя в підшипниках, опір повітря вентилятора і т. ін.), примушуючи ротор відставати від магнітного поля. Оскільки в такому двигуні частота обертання принципово не може стати синхронною (у цьому випадку зникне взаємодія між статором і ротором), двигун називають асинхронним.

У машині постійного струму до внутрішньої поверхні станини прикріплюють головні полюси, навколо яких розміщені котушки (з'єднані між собою), які складають обмотку збудження. Обмоткою збудження проходить постійний струм, що викликає появу в магнітному колі основного магнітного потоку. В пазах обертальної частини, що називається якорем, розміщена обмотка якоря, секції якої приєднані до колектора. Колектор обертається разом з якорем. Нерухомі щітки, що притиснуті до колектора, забезпечують з'єднання обертального кола обмотки якоря зовнішнім електричним колом — джерелом або споживачем постійного струму. Якщо до якоря приєднати джерело, то по обмотці якоря потече струм, взаємодія якого з основним магнітним потоком викликає згідно з (2) електромагнітні сили, що створюють зворотний момент і забезпечують обертання якоря. Якщо якір обертати іншим двигуном, то в обмотці якоря згідно з (1) наводиться ЕРС, яка крізь колектор і щітки може живити споживача. Відповідно до (1) ЕРС і струм в обмотці якоря виходять змінними. Обертаючий колектор разом з нерухомими щітками забезпечує перетворення змінних ЕРС і струму в постійне або зворотне перетворення. Саме завдяки колектору електрична машина стає машиною постійного струму. Обертання якоря може супроводжуватись іскрінням між щітками і колектором. Для запобігання іскріння на статорі є додаткові полюси, обмотка яких вмикається послідовно з обмоткою якоря.

#### **ОПИС УНІВЕРСАЛЬНОГО ЛАБОРАТОРНОГО СТЕНДА**

Основними частинами стенда є вертикальна панель, що складається з блоків і розташована між двома горизонтальними полицями. Збоку стенда на окремій підставці розташовані об'єкти дослідження. Каркаси стенда виконано з гетинаксу, полиці — з дерев'яних плит, із зовнішнього боку все вкрито світлим пластиком.

Об'єктами дослідження є: асинхронна машина, машина постійного струму, ротори яких механічно жорстко зв'язані, а також трифазний трансформатор з такими номінальними параметрами:

- електродвигун постійного струму серії 2П,  $P_{H}$ =1,2 кВт, U<sub>H</sub>=340 В, I<sub>aH</sub>=4,23 А, n<sub>H</sub>=3150 об/хв, U<sub>3H</sub>=220 В;

- двигун асинхронний серії 4А, Р<sub>н</sub>=3,0 кВт,  $\frac{1}{2}$ , U<sub>н</sub>=22O/38O B, I<sub>фн</sub>=10,6/6,1 A, n<sub>н</sub>=2820 об/хв,  $\eta$ <sub>*н*</sub>=84,5%, cos  $\varphi$  =0,88, (U<sub>H</sub>=220 B, I<sub>фH</sub>=6,1 A);

- трансформатор трифазний серії «ТСЗИ»,  $S_{\text{H}}$  =1,6 кВ·А, обмотка А, В, С:  $\frac{Y}{\Delta}$ , U<sub>H</sub>=220/380 В (U<sub>фн</sub>=220 В), обмотка а, в, с:  $Y_{\Delta}$ , U<sub>н</sub>=220/127 В (U<sub>фн</sub>=127 В).

Номінальний фазний струм обмоток знаходять так:

$$
I_{\phi\mu} = \frac{S_{\mu} \cdot 10^3}{3U_{\phi\mu}} \quad (A).
$$

На блоках лицьової панелі зображено електричні схеми об'єктів досліджень. Кінці обмоток цих об'єктів приєднані до клем, які сполучені із схемами. В електричні кола вмонтовані і з'єднані із схемами різні перемикачі й вимикачі, за допомогою яких проводяться необхідні зміни у схемах. Така компоновка забезпечує наочність і розуміння виконуваних операцій, які повинні глибше усвідомлюватися і краще запам'ятовуватися.

На блоках лицьової панелі розміщено також клеми і вимикачі, за допомогою яких підводять електроживлення до схем, реостаті з плавним регулюванням опорів, щитові вольтметри і амперметри.

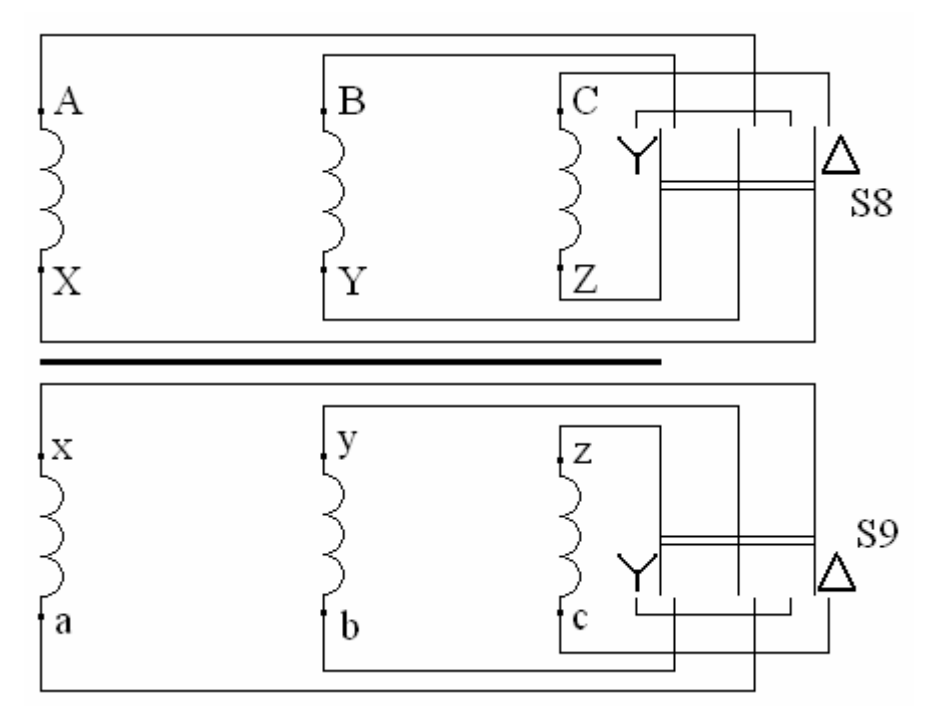

Рисунок 1 — Трифазний двохобмотковий трансформатор

Нижня полиця править за робочий стіл, крім того, на ній знаходиться комплект К-540 для вимірювання напруги, струму і потужності в трифазному колі. На верхній полиці розташовані реостати із ступеневим регулюванням опору, а також електронний цифровий тахометр для вимірювання частоти обертання. Далі наводяться основні фрагменти електричних полів, зображених на лицевій панелі. Трифазні перемикачі S8 і S9, зображені на рисунку 1 з'єднують обмотки трансформатора або асинхронного двигуна ∆ або Υ .

У середньому положенні перемикачів обмотки розімкнені. Головним електричним колом машини постійного струму є обмотка якоря, кінці якого позначаються Я1 і Я2 (рис. 2). З нею послідовно з'єднано обмотку додаткових полюсів (Д1 і Д2). У колі якоря ввімкнено також амперметр А1, що слугує для вимірювання струму якоря I<sub>a</sub>, і реостат К<sub>нп</sub>, опір якого регулюється вимикачами SA0–SА5. Перемикачем S1 коло якоря або приєднується до мережі постійного струму (положення М), що відповідає схемі двигуна, або замикається без джерела (положення G), що відповідає генераторній схемі. Опір К<sub>нп</sub> слугує для обмеження струму якоря при реостатному пуску двигуна і для регулювання напруги на затискачах якоря  $U_a$ , або як електричне навантаження генератора постійного струму.

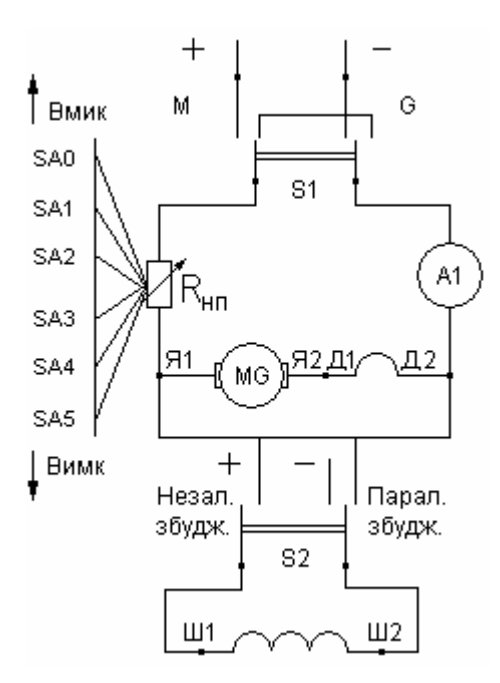

Рисунок 2 — Електричні ланцюги машин постійного струму

Якщо обмотка збудження живиться від мережі постійного струму (незалежне збудження) або вмикається до затискачів якоря, де звична напруга сумірна з мережею (паралельне збудження), вона називається шунтовою (паралельною) обмоткою і маркується Ш1–Ш2 (рис. 2). Таку обмотку виготовляють з тонкого дроту з великою кількістю витків, і вона має високий опір (сотні Ом). Перемикачем S2 можна встановити тип збудження. Перемикач S3 дозволяє змінювати опір шунтової обмотки у 4 рази. Змінювати напрямок струму (полярність) можна перемикачем S4. Реостат R<sub>ner</sub> і амперметр A2 дозволяють змінювати і вимірювати струм збудження I<sub>в</sub>, (або струм підживлення І<sub>п</sub> обмотки додаткових полюсів Д1–Д2), що визначається

9

перемикачем S5. Схема машини постійного струму зібрана, а необхідні зміни виконуються згаданими перемикачами. Перемикач S6 призначено для використання тих самих реостатів або в колі машини постійного струму, або в трифазних колах. Кожні два стенди (1 і 2, 3 і 4), що мають спільні клеми 1', 2', 3' використовують у спільній роботі агрегатів обох стендів (рис. 3).

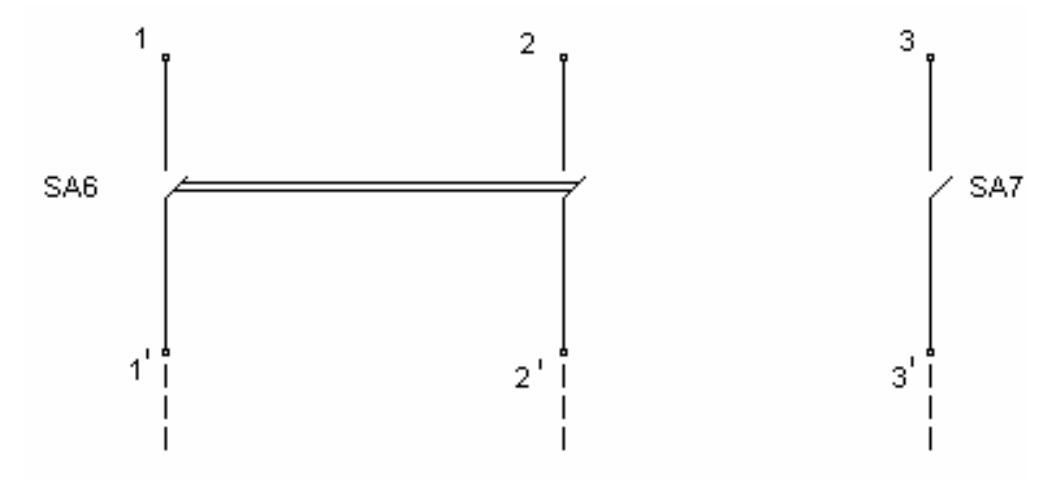

Рисунок 3 — Загальна лінія двох стендів

На щитових приладах має бути або реальне градуювання, або вказані гранична виміряна величина і вид струму. Вони також повинні забезпечуватись перемикачами для вимірів межі вимірювання, виду струму або для використання у різних схемах. Для деяких вольтметрів мають бути довгі дроти зі щупами для вимірювання різних напруг у схемі.

Для запобігання пошкодженням вольтметрів треба починати вимірювання на великих межах, а якщо показання невеликі, переходити на менші межі. Потрібно також строго стежити, щоб положення перемикача виду струму відповідало виду струму вимірюваної величини, інакше показання можуть бути відсутніми, що також загрожує пошкодженням.

Вимірювання за допомогою К–540 має свої особливості. Наприклад, якщо лінійна напруга U<sub>л</sub>=220 В, а фазні елементи з'єднані  $\Delta$  і U<sub>n</sub>= U<sub>n</sub>=220 В, вольтметр К–540 однак буде показувати 127 В. Тому домовимось додержувати ряд вимог з урахуванням величини напруги мережі, особливостей показань, безпеки К–540 і зручності вимірювань:

1. Перемикач межі напруги завжди встановлюють на позначці 150 В і не перемикають.

2. Перемикач межі струму  $\alpha_i$  до вмикання схеми встановлюють на позначці 50А, а після вмикання переводять на позначку, що вказана в таблиці, а якщо її немає – встановлюється так, щоб показання амперметра були найбільшими в межах шкали.

3. Показання вольтметра, амперметра та ватметра для усіх трьох фаз

10

записують в таблицю тільки в поділках.

4. Показання ватметра беруть, а потім підставляють у формулу із знаком «+» або «-» в залежності від положення перемикача +/-.

5. Середні параметри розраховують за наступними формулами:

$$
U_{\pi} = \frac{U_{A} + U_{B} + U_{C}}{\sqrt{3}}; I_{\pi} = \frac{I_{A} + I_{B} + I_{C}}{300} \alpha_{i}; P = (P_{A} + P_{B} + P_{C})\alpha_{i};
$$
  
\n
$$
\cos \varphi = \frac{P}{\sqrt{3}U_{\pi}I_{\pi}}; U_{\Phi\Delta} = U_{\pi}; U_{\Phi\Upsilon} = \frac{U_{\pi}}{\sqrt{3}}; I_{\Phi\Delta} = \frac{I_{\pi}}{\sqrt{3}}; I_{\Phi\Upsilon} = I_{\pi};
$$
  
\n
$$
Z = \frac{U_{\Phi}}{I_{\Phi}}; R = \frac{P}{3I_{\Phi}^{2}}; X = \sqrt{Z^{2} - R^{2}}
$$
\n(4)

Ще раз звертаємо увагу: U*,* І, Р з індексами А, В, С підставляють у поділах, а U<sub>л</sub>, I<sub>л</sub> і Р одержують відповідно у В, А, Вт.

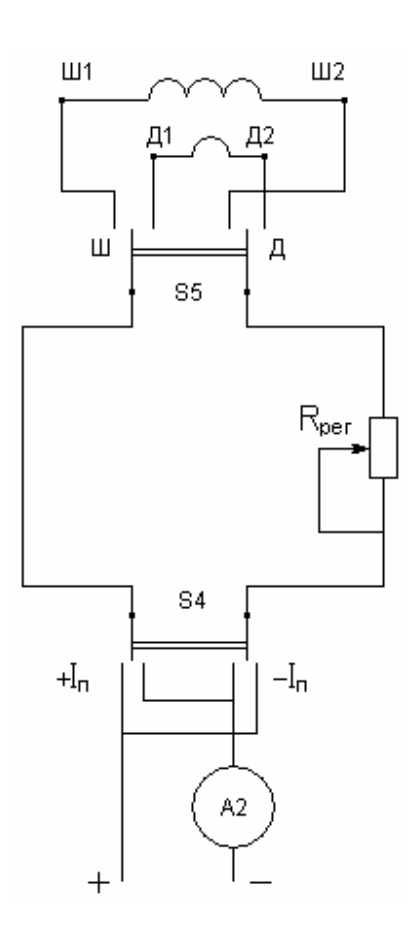

Рисунок 4 — Ланцюг шунтової або додаткової обмоток

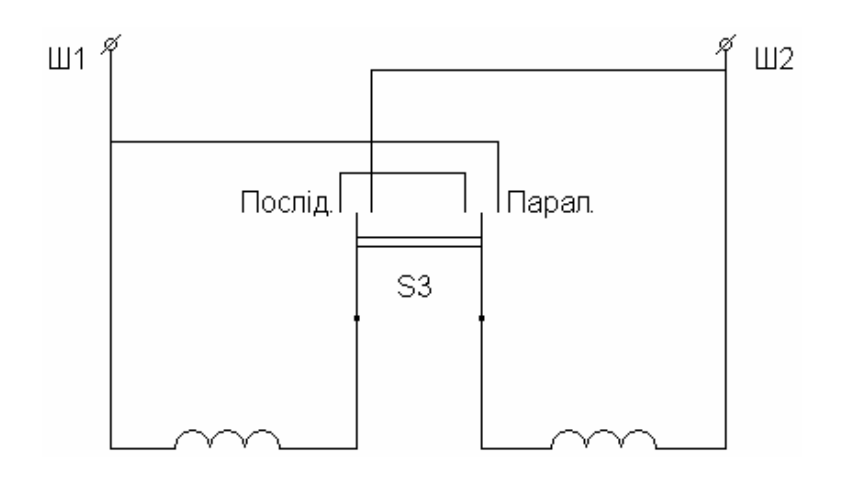

Рисунок 5 — Полюсні котушки шунтової обмотки збудження

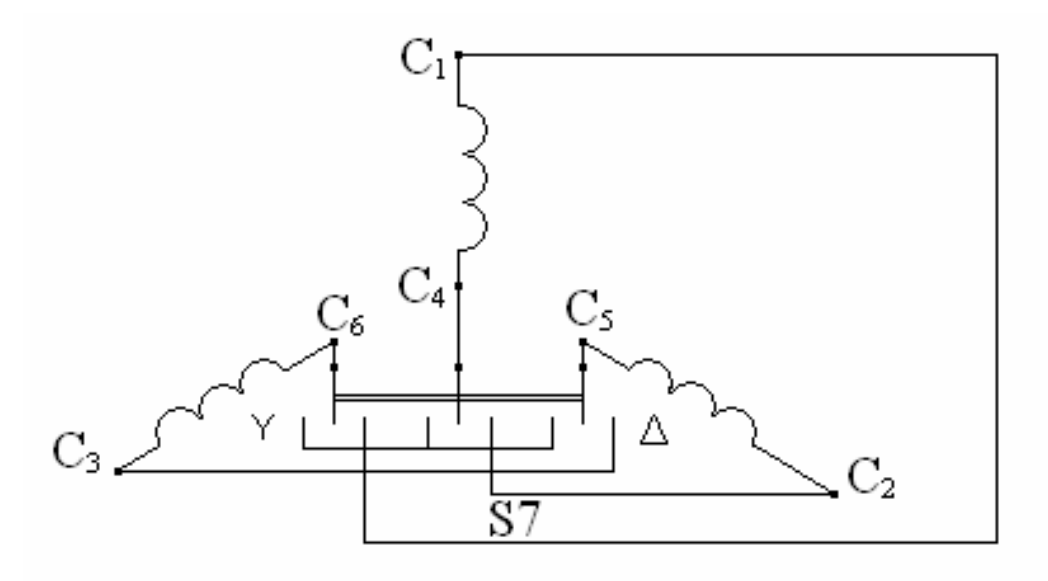

Рисунок 6 — Обмотка трифазного АД

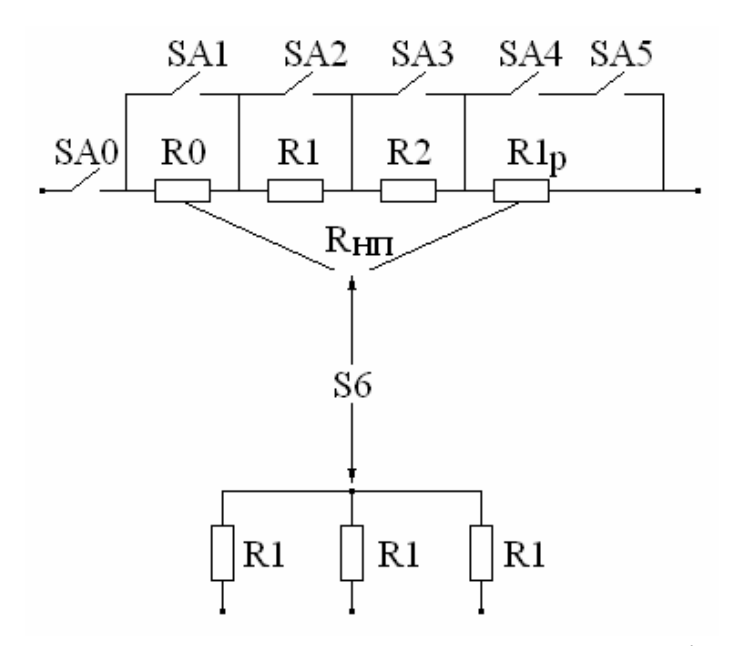

Рисунок 7 — Навантажувально-струмообмежувальні реостати

Ці методичні вказівки є продовженням вказівок "Трансформатори" та "Машини змінного струму" з курсу "Електричні машини" і присвячені розділу "Машини постійного струму".

# **ЛАБОРАТОРНА РОБОТА №11 ДОСЛІДЖЕННЯ ГЕНЕРАТОРА ПОСТІЙНОГО СТРУМУ З НЕЗАЛЕЖНИМ І ПАРАЛЕЛЬНИМ ЗБУДЖЕННЯМ**

Мета роботи – експериментально вивчити і порівняти властивості генераторів постійного струму з двома типами збудження. Студенти мають знати електричні кола генератора, основні рівняння, процеси, що виникають при самозбудженні, вміти навантажувати генератор, забезпечувати самозбудження, регулювати напругу. Схема генератора постійного струму наведена на рисунку 8.

#### **11.1 ПРОГРАМА РОБОТИ**

1. Зняти основні характеристики генератора постійного струму: холостого ходу (далі – х.х.), навантаження, зовнішню, регулювальну.

2. За характеристиками х.х. і навантажувальною побудувати характеристичний трикутник і знайти розмагнічувальну дію реакції якоря.

3. Здійснити самозбудження генератора з паралельним збудженням і зняти його зовнішню характеристику.

4. Знайти відсоткову зміну напруги генераторів з незалежним і паралельним збудженням при переході від х.х. до номінального навантаження  $\Delta U_{\text{H}}\%$ .

![](_page_12_Figure_8.jpeg)

Рисунок 8 - Генератор з незалежним збудженням

#### **11.2 КОРОТКІ ПОЯСНЕННЯ**

Робочі властивості генераторів постійного струму описують за допомогою таких основних характеристик:

1. Холостого ходу E=f(I<sub>3</sub>) при I<sub>3</sub>=0.

2. Навантажувальної:  $U_a = f(I_a)$  при  $I_a = I_{aa} = const.$ 

3. Зовнішньої:  $U_a = f(I_a)$  при  $R_{per} = const.$ 

4. Регулювальної:  $I_3 = f(I_a)$  при  $U_a = U_{aa} = \text{const.}$ 

Звичайно генератори працюють з незмінною частотою обертання, тому у всіх випадках припускається n=const.

При зміні струму збудження пропорційно змінюється магнітний потік  $\Phi_0$ і ЕРС генератора Е. Тому характеристики х.х. і навантаження показують, як регулювати ЕРС і напругу на затискачах генератора (Ua≈E)*.* Оскільки  $F_a=I_3W_a \approx I_3$  та E=C<sub>e</sub> $\Phi_0$ n, то характеристика E=f(I<sub>3</sub>) повторює залежність  $\Phi_0 = f(I_3)$ , що є магнітною характеристикою машини. Оскільки більшість ділянок магнітного кола сталеві, то ці характеристики нелінійні (йдеться про явище насичення) й неоднозначні (йдеться про явище гістерезису). Різницю між характеристикою Х.Х. та навантаження видно з основного рівняння генератора (другий закон Кірхгофа для кола якоря):

$$
U_a = E - I_a R_a \quad a \overline{b} o \quad U_a = C_e \Phi_0 n - I_a R_a.
$$

При навантаженні генератора (*I<sup>a</sup>* ≠ 0 ) існують два фактори: падіння напруги в колі якоря  $(I_a R_a)$  та ефект розмагнічування поперечної реакції якоря (зменшення Ф<sub>0</sub>).Цими ж двома факторами визначається вид зовнішньої характеристики. У генераторі з паралельним збудженням додається третій фактор: із ростом навантаження зменшується  $\rm U_a$  і, отже струм збудження  $\rm I_s$ 

$$
\Delta U_H \mathcal{V}_0 = \frac{E - U_a}{U_{aH}} \cdot 100\%.
$$

Для підтримки  $\rm U_a=$ const при зростанні  $\rm I_a$  необхідно збільшувати  $\rm I_s$ , у чому криється зміст регулювальної характеристики.

Для самозбудження генераторів потрібні три умови:

1) наявність в магнітному колі залишкового потоку Ф<sub>ост</sub>≈(3-5%) від Ф<sub>о</sub>;

2) визначена полярність затискачів обмотки збудження (щоб  $\Phi_0$  та  $\Phi_{ocr}$ складались);

3) опір кола збудження (обмотки та реостата) має бути меншим критичного (щоб E>  $R_3I_3$ , де E=f(I<sub>3</sub>)).

У такому разі (якщо буде виконана перша умова) невеликий  $\Phi_{\text{ocr}}$  наведе в обмотці якоря невелику Е, під дією якої протече (якщо буде виконану 3-ю умову ), невеликий І<sub>з</sub>, який створить невеликий Ф<sub>о</sub>. Цей потік додається (якщо буде виконана умова) до  $\Phi_{\text{ocr}}$  і все почне повторюватись при більшому потоці до тих пір, поки насичення не обмежить збільшення  $\Phi_0$ , Е і не зникне третя умова. Перша умова завжди знаходиться, а якщо воно чомусь зникне, генератор короткочасно переключають на незалежне збудження. Для виконання третьої умови спочатку повністю виводять R<sub>per</sub>, а якщо підозрюють, що немає другої умови, то перемикають полярність обмотки збудження.

Для визначення дії розмагнічування реакції якоря на одному графіку і в тому ж масштабі будують характеристику холостого ходу (далі – х.х.х.) і характеристику навантаження. На осі абсцис відкладають потрібну величину струму збудження I<sub>з</sub> і через неї проводять вертикаль (паралельно осі ординат) до перетинання з характеристикою навантаження (т. С). Від точки С вертикально вверх відкладають відрізок  $I_aR_a$  (т. В)  $I_3$  – струм якоря, при якому знімалась характеристика навантаження. Через т. В проводять горизонталь до перетину з х.х.х. (т. А). Трикутник ∆АВС називається характеристичним. Його вертикальний катет ВС є падіння напруги в колі якоря I<sub>з</sub>R<sub>з</sub>, , а горизонтальний катет АВ - дія розмагнічування реакції якоря  $\Delta\Phi$ <sub>а</sub> (точніше – приріст струму збудження  $\Delta\text{I}_3$ , необхідний для компенсації  $\Delta\Phi_\text{a}$ ).

### **11.3 ПОРЯДОК ВИКОНАННЯ РОБОТИ**

1. Зібрати схему (трифазне живлення на затискачі С1,С2,СЗ і мережу постійного струму на «+», «-» схеми МПТ). Встановити перемикачі S1 на G, S2 на незалежне збудження, S3 на паралельне, S5 на Ш, S6 на R<sub>HП</sub>, S7 на Y, SAвимикають. Вольтметр постійного струму з межею 360 В підімкнути до затискачів Я1, Д2, амперметр постійного струму з межею 5 А перемкнути на А1. Привести генератор постійного струму в обертання, запустивши АД (з Y на Δ). Ввімкнути мережу постійного струму, R<sub>рег.</sub> поставити в середнє положення. Якщо вольтметр показує напругу, переключити S4, щоб стрілка вольтметра пішла вліво на «0» шкали. Вивести реостат (R<sub>per.</sub> =0), потім повністю ввести ( $R_{per}=$ тах). Перемкнути S4, встановити I<sub>3</sub>=0,1A і зняти х.х.х., спочатку тільки збільшуючи (Е↑), потім тільки зменшуючи (Е↓) струм збудження. Останні виміри Е↑ зробити при  $I_3 = 0$ . У графу Е↑ записати цю ж величину із знаком мінус. Результати заносять до табл.1, х.х.х. повторить петлю гістерезису. До розрахунку беруть середнє значення з Е↑ і Е↓ і заносять до останнього рядка таблиці 11.1.

| ᅩヮ             | $\overline{1}$ | $\mathsf{v},\mathsf{r}$ | $\Omega$<br>$\mathsf{U},\mathsf{L}$ | $\Omega$<br>0,3 | 0,4 | $\cap$ $\subset$<br>v, v | $\mathbf{I}_{3max}$ |
|----------------|----------------|-------------------------|-------------------------------------|-----------------|-----|--------------------------|---------------------|
| $F^*$          |                |                         |                                     |                 |     |                          |                     |
| T.<br>H<br>ື້ນ |                |                         |                                     |                 |     |                          |                     |
| $E_{cp}$       |                |                         |                                     |                 |     |                          |                     |

Таблиця 11.1 – Характеристика холостого ходу

2. Змінюємо  $R_{HI}$  (повзун  $RI_p$ - посередині), а струм збудження реостатом регулюємо так, щоб I<sub>a</sub>=const. Результати заносимо до таблиці 11.2.

| .                                  | . |              | .                 | au        |             |
|------------------------------------|---|--------------|-------------------|-----------|-------------|
| <b>Ввімкнути SA</b>                |   | $J,1,\angle$ | $U,1,\angle,\cup$ | 0,1,2,3,4 | 0,1,2,3,4,5 |
| $\mathbin{\smash{\,\mathsf{v}}_a}$ |   |              |                   |           |             |
|                                    |   |              |                   |           |             |

Таблиця  $11.2 - X$ арактеристика навантаження.  $I<sub>3</sub>=I<sub>31</sub>=4.2A=const$ 

3. Змінимо R<sub>нп</sub>, а R<sub>per</sub>. змінюємо так, щоб U<sub>a</sub>=const. Результати заносимо до таблиці 11.3.

|  |  | Ввімкнути $SA$   0,1,2,3 | $\mathsf{U}, \mathsf{L}, \mathsf{L}$ |  |  |  |  |  |  |
|--|--|--------------------------|--------------------------------------|--|--|--|--|--|--|
|  |  |                          |                                      |  |  |  |  |  |  |
|  |  |                          |                                      |  |  |  |  |  |  |

Таблиця 11.3 – Регулювальна характеристика.  $U_a = 180 B = const$ 

4. Змінимо  $R_{\text{\tiny{HII}}}$ , а  $R_{\text{per}}$  підтримуємо  $I_{3} = \text{const}$  Результати записуємо до таблиці 11.4.

Таблиця 11.4 – Зовнішня характеристика. Незалежне збудження.  $I_3 = 0,4 = const$ 

|    | Ввімкнути $SA \mid 0,1,2,3$ | ◡、┸。↩ |  | $\overline{\phantom{0}}$ |
|----|-----------------------------|-------|--|--------------------------|
| Ua |                             |       |  |                          |
|    |                             |       |  |                          |

5. Перемикаємо S2 на паралельне збудження, а S3 - на послідовне, добиваємось самозбудження, встановлюємо R так, щоб перша колонка збіглась із попередньою таблицею. Тільки потім поступово вимикаємо SA . Результати заносимо до таблиці 11.5.

Таблиця 11.5 – Зовнішня характеристика. Паралельне збудження.  $R_{\text{ner}} = \text{const}$ 

![](_page_15_Picture_437.jpeg)

6. Зобразити на одному графіку характеристики х.х. і навантаження, побудувати характеристичний трикутник і знайти ∆Іза.

7. Побудувати регулювальну характеристику.

8. Зобразити на одному графіку зовнішні характеристики і знайти для кожної  $\Delta U_{\text{\tiny H}}\%$ , де  $U_{\text{\tiny 3}}$  – в першій колонці таблиць, а  $E$  – в останній.

#### **КОНТРОЛЬНІ ЗАПИТАННЯ**

- 1. Як регулюється напруга генератора?
- 2. Реакція якоря і її вплив на характеристики.
- 3. Відмінність зовнішніх характеристик.
- 4. Обґрунтувати кожну з трьох умов самозбудження.

# **ЛАБОРАТОРНА РОБОТА №12 ДОСЛІДЖЕННЯ ДВИГУНА ПОСТІЙНОГО СТРУМУ З НЕЗАЛЕЖНИМ ЗБУДЖЕННЯМ**

Мета роботи – експериментальне вивчення основних характеристик двигуна постійного струму ДСП, пускових та регулювальних властивостей двигуна, набуття вміння проводити пуск, навантаження, регулювання швидкості, реверсування та гальмування двигуна. Схема подана на рисунку 9.

#### **12.1 ПРОГРАМА РОБОТИ**

1. Здійснити реостатний пуск, гальмування генераторне і противвімкненням, реверс двигуна постійного струму.

2. Вимірюючи навантаження, зняти швидкісну характеристику і визначити ∆n<sub>н</sub>%.

3. Зняти регулювальні характеристики: залежність частоти обертання від напруги і від струму збудження.

#### **12.2 КОРОТКІ ПОЯСНЕННЯ**

3 основного рівняння  $U_a = E - I_a R_a$  *або*  $U_a = C_e \Phi_0 n - I_a R_a$  виходить, що струм і швидкість двигуна постійного струму

$$
I_a = \frac{U_a - C_e \Phi_0 n}{R_a} \; ; \quad n = \frac{U_a - I_a R_a}{C_e \Phi_0} \; .
$$

![](_page_17_Figure_0.jpeg)

Рисунок 9 – Двигун з незалежним збудженням

Опір кола якоря  $R_a$  малий; в момент ввімкнення або на розгоні, коли n=0 або невелика, пусковий струм якоря різко зростає і стає в десятки разів більшим від номінального, що неприпустимо з багатьох причин. Якщо двигун живиться від загальної мережі постійного струму, єдиний шлях зменшення пускового струму – ввімкнути послідовно в коло якоря додатковий опір (реостатний пуск).

Щоб загальмувати ротор і змінити напрям обертання, потрібно змінити напрям моменту  $\mathrm{M}_{\text{\tiny{3M}}}$ = $\mathrm{C}_{\text{\tiny{M}}}$ Ф $_0\mathrm{I}_{\text{a}}$  , що досягається зміною напряму або струму якоря  ${\rm I_a}$  , або потоку  $\Phi_0$  (струму збудження  ${\rm I_3}$ ). Існує генераторне гальмування (коло якоря відмикається від джерела і вмикається на опір), гальмування проти ввімкнення ( $\rm U_a$  і  $\rm E$  стають одного знаку) рекуперативного гальмування ( $\rm E>I_aR_a$ ).

З формули частоти обертання n виходить, що існують три способи регулювання n: зміною  $\rm U_a$  (можливо тільки, якщо двигун живиться не від загальної мережі, а від власного джерела з регульованою напругою), зміною R<sup>а</sup> шляхом введення в коло якоря додаткового опору (хоч при цьому можна вважати, що  $R_a$  не змінюється, але зменшується  $U_a$ ) і зміною  $\Phi_0$  (реостатом в колі збудження регулюємо  $I_3$ ). З цієї ж формули виходить, що залежність n=f( $I_a$ ) при  $U_a$ =const та I<sub>3</sub>=const (без урахування реакції якоря  $\Phi_0$ =const), яка називається швидкісною характеристикою, тому що n змінюється тільки за рахунок  $I_aR_a$ , а  $R_a$  - мала величина. Оскільки М $\approx I_a$ , залежність n=f(M) при  $U_a$ =const та I<sub>3</sub>=const, що називається механічною характеристикою, повторює (в іншому масштабі по осі абсцис) швидкісну характеристику. Номінальні зміни

частоти обертання при переході від холостого ходу до номінального навантаження:

$$
\Delta n_{\rm H} \% = \frac{n_0 - n}{n_{\rm H}} \cdot 100\%.
$$

де n<sub>0</sub> – при х.х., а n – при  $I_{aH}$ .

#### **12.3 ПОРЯДОК ВИКОНАННЯ РОБОТИ**

1. Зібрати схему, встановити режим роботи машини постійного струму як двигуна (S1 на М, до затискачів Я1 та Д2 підімкнути вольтметр постійного струму з границею 150 В, решта як у попередній роботі), SА – вимкнений.

2. Встановити I<sub>3</sub>= 0,4 А (реостатом R<sub>per</sub>.). Повзун Rl<sub>p</sub> – посередині. АД поки не вимикаємо. Підмикаючи почергово SA, записуємо поштовхи пускового струму І<sub>ап</sub>, U<sub>a</sub> та n до таблиці 12.1.

Таблиця 12.1 – Плавний пуск та регулювання. n=f(U<sub>a</sub>), I<sub>3</sub>=0,4 A = const

|                             | Ввімкнуті SA | $\overline{\phantom{a}}$ | 0,1 | 0,1,2 | 0,1,2,3 | 0,1,2,3,4 | 0,1,2,3,4,5 |
|-----------------------------|--------------|--------------------------|-----|-------|---------|-----------|-------------|
| $\mathbf{1}_{\text{a} \Pi}$ |              |                          |     |       |         |           |             |
| υa                          |              |                          |     |       |         |           |             |
|                             | $O(6)$ XB    |                          |     |       |         |           |             |

3. Помічаємо час від часу моменту відмикання SAO до повної зупинки (без гальмування) і записуємо напрям обертання. Вимикаємо мережу постійного струму і перемикаємо S4.

4. Знову вмикаємо мережу. При вимкненому SAO вмикаємо вказані SA, потім при вмиканні SAO записуємо до таблиці 12.2 пускові поштовхи струму І<sub>ап</sub>. Після останнього заміру помічаємо час від моменту перемикання S1 з М на G (генераторне гальмування) до зупинки і записуємо напрям обертання.

Таблиця 12.2 – Початковий пусковий струм

| Ввімкнуті SA                |  | 1,2,3,4(0) | 1,2,3,4,5(0) |  |
|-----------------------------|--|------------|--------------|--|
| $\mathbf{I}_{\text{a} \Pi}$ |  |            |              |  |

5. Запускаємо плавно двигун, змінюємо  $I_3$  реостатом  $R_{\text{per}}$ , а реостатом  $R_{\text{ln}}$ підтримуємо постійним  $U_a$  (табл. 12.3)

Таблиця 12.3 – Залежність n=f(I<sub>3</sub>), U<sub>a</sub> = 115B = const

| --<br> | O(6x) |                                  |                   |      |                                                     |     |
|--------|-------|----------------------------------|-------------------|------|-----------------------------------------------------|-----|
|        | . .   | $\overline{\phantom{0}}$<br>v, v | $\sqrt{ }$<br>◡、┬ | v, v | $\overline{\phantom{a}}$<br>$\mathsf{U},\mathsf{L}$ | ◡ႇ⊥ |

6. Розмикаємо всі SA, при зупинці помічаємо напрям обертання. Замикаємо S7, S8, S9 в Y. Пускаємо АД ( $\alpha$  $=$  50) і зразу вимикаємо, помічаємо напрям обертання. Якщо вони однакові, перемикаємо S4, запускаємо ДПС, а перемиканням обмоток АД і трансформатора міняємо момент гальмування. Результати заносимо до таблиці 12.4. Дослід необхідно проводити швидко, оскільки струми обмоток трансформатора і АД значно вищі за номінальні.

7. Зобразити n=f(I<sub>a</sub>) - швидкісну характеристику, продовжити до n при  $I_{\text{an}}$ і знайти  $\Delta n_{\rm H}\%$ .

8. На одному графіку зобразити регулювальні характеристики  $n=f(U_a)$  та  $n=f(I_3)$ .

| $3\sim$       | Ввімкн.                         |  |                                 |  |                                 | Вимкн. (х. х.) |
|---------------|---------------------------------|--|---------------------------------|--|---------------------------------|----------------|
| Схеми обмоток | $\mathsf{TP}\text{-}\mathsf{p}$ |  | $\mathsf{TP}\text{-}\mathsf{p}$ |  | $\mathsf{TP}\text{-}\mathsf{p}$ |                |
|               | Y/Y                             |  | $\mathsf{Y}/\mathsf{\Lambda}$   |  | $Y/\Lambda$                     |                |
| n, o6/xB      |                                 |  |                                 |  |                                 |                |
| $I_{a}$ , A   |                                 |  |                                 |  |                                 |                |

Таблиця 12.4 –  $U_a = 115 B = const; I_a = 0,4 A = const$ 

## **КОНТРОЛЬНІ ЗАПИТАННЯ**

- 1. Чому під час пуску ДПС І, великий і в чому небезпека?
- 2. Чим відрізняється пуск в п.1 і п.3 попереднього розділу?
- 3. Які способи гальмування ДПС?
- 4. Чому різні гальмування за часом в п.2 і п.3?
- 5. Як реверсується ДПС? Чому різні напрями обертання в п.2 і п.3?
- 6. Які способи регулювання швидкості? Поясніть регулювальні характеристики.
- 7. Чому швидкісна характеристика жорстка?

# **ЛАБОРАТОРНА РОБОТА №13 ЕКСПЕРИМЕНТАЛЬНЕ ДОСЛІДЖЕННЯ КОМУТАЦІЇ МАШИНИ ПОСТІЙНОГО СТРУМУ**

Мета роботи – дослідна перевірка стану комутації. Студенти повинні знати фізичні процеси, що лежать в основі комутації, типи комутації і параметри, які визначають характер комутації, на основі експерименту давати оцінку комутаційним властивостям. Схема зображена на рисунку 10.

#### **13.1 ПРОГРАМА РОБОТИ**

1. Заміряти граничні значення струму підживлення при кількох значеннях струму якоря.

2. Побудувати зону безіскрової роботи.

3. Визначити характер комутації.

#### **13.2 КОРОТКІ ПОЯСНЕННЯ**

Комутація обумовлена швидкою зміною напрямку струму в секціях обмотки якоря при їх замиканні щітками.

Характер комутації машин постійного струму визначається співвідношенням реактивної ЕРС Е<sub>г</sub> та ЕРС обертання Е<sub>об</sub>:

1)  $E_r$  >  $E_{\alpha 6}$  – повільна комутація;

2)  $E_r = E_{.06} - \pi p s$ молінійна комутація;

3)  $E_r < E_{\text{06}}$  – прискорена комутація.

 $\rm E_{o6}$  — має бути протинаправленою  $\rm E_{r}$ , чим і визначається полярність додаткових полюсів. Якщо полярність обмотки додаткових полюсів буде переплутана,  $\rm E_{o6}$  не знищить, а навпаки, посилить  $\rm E_{r}$ , тоді  $\rm (E_{r}$  +  $\rm E_{o6}$ )> 0, і комутація вийде сильно сповільненою з недопустимо великим іскрінням. Безіскрова комутація приблизно відповідає прямолінійній. При певній різниці між  $\rm E_{r}$  і  $\rm E_{o6}$  виникає невелике іскріння на збігаючому краї щіток. Зі збільшенням цієї різниці, тобто з ростом ступеня сповільнення або прискорення комутації, інтенсивність іскріння зростає.

![](_page_20_Figure_11.jpeg)

Рисунок 10 – Підживлення обмотки додаткових полюсів

У конкретній машині реактивна ЕРС (само- і взаємоіндукції  $(L + \sum M)$ *dt*  $L + \sum M \frac{di}{dx}$ )

залежить від струму якоря *І<sup>а</sup>* і частоти обертання *n.* У генераторах постійного струму частота обертання звичайно є постійною величиною. При незмінному струмі якоря  $E_r$  = const регулювати ступінь іскріння можна зміною  $E_{0.05} = C_e \Phi_0 n$ .

ЕРС обертання Е<sub>об</sub> наводиться в короткозамкнених щітками секціях при їхньому русі в магнітному колі під додатковими полюсами *(Фа).* Якщо n = const, то Е<sub>об</sub> пропорційна струму, що протікає по обмотці додаткових полюсів. У зв'язку з тим, що обмотка додаткових полюсів з'єднана послідовно з обмоткою якоря, при *Іа* = const змінити струм в обмотці додаткових полюсів можна, підімкнувши до її затискачів додаткове джерело струму підживлення *Іп.* Змінюючи величину і напрям *Іп* , можна встановити різний характер комутації і плавно змінювати ступінь іскріння.

Інтервал зміни струму підживлення при незмінному струмі якоря, всередині якого машина працює без іскріння, являє собою безіскрову ділянку. Сукупність таких ділянок при різних струмах якоря називають безіскровою зоною. Для побудови зони безіскрової роботи по осі абсцис відкладають відносний струм якоря

$$
I_{a\,e.o}=\frac{I_a}{I_{aH}}\ ,
$$

а по осі ординат – пару значень струму підживлення, що відповідають межам інтервалу безіскрової ділянки. Звичайно , маємо на увазі процентне значення струму підживлення *Іп*:

$$
I_n\% = \frac{I_n}{I_{\text{an}}} \cdot 100\% .
$$

В умовах експлуатації машини постійного струму працюють без пристрою підживлення, тому що вони ускладнюють схеми керування і здорожчають установку. В такому випадку струм підживлення завжди  $I_n = 0$ . Якщо при *Іп* =0 машина іскрить, необхідна додаткова наладка комутації (зміна Еоб)*.* Зневажаючи на відсутність підживлюючих агрегатів, зміну *Е* проводять зміною магнітного потоку, створеного додатковими полюсами, шляхом зміни повітряного зазору, що досягається регулюванням кількості стальних прокладок; при *Іп* = 0 іскріння немає, то комутація наближається до прямолінійної і додаткова наладка комутації не потрібна.

#### **13.3 ПОРЯДОК ВИКОНАННЯ РОБОТИ**

1. Встановити S1 на G, S2 на «незалежне збудження», S3 фа «послідовне», S3 на Д. Поставити S7 на Y і запустити АД. Потім перемкнути на ∆.

2. Встановити необхідний струм якоря  $\mathrm{I}_\mathrm{a}$  , записати найбільший  $(+\mathrm{I}_\mathrm{n})$  і найменший (-I<sub>п</sub>) струми підживлення, що викликають мінімальне на догляд іскріння між збігаючим краєм щіток і колектором. Установку струму якоря проводять SA, а зміну струму підживлення – реостатом  $R_{\text{per}}$ .

3. Пункт 2 виконати для шести значень струму якоря. Результати замірів занести до таблиці 10.

![](_page_22_Picture_440.jpeg)

Таблиця 10 – Безіскрова ділянка

4. За обчисленими даними таблиці 10 побудувати зону безіскрової роботи.

5. За видом зони безіскрової роботи визначити характер комутації машини постійного струму за відсутності струму підживлення.

#### **КОНТРОЛЬНІ ЗАПИТАННЯ**

1. Що таке комутація? З якими процесами в машині постійного струму вона зв'язана?

2. Як візуально оцінюється ступінь іскріння між колектором і щітками?

3. Які причини виникнення реактивної ЕРС  $\rm E_{r}$  і  $\rm E_{o6}$  ?

4. Чим зумовлена необхідність експериментальної наладки комутації?

5. Поясніть призначення елементів схеми?

6. Що таке зона безіскрової роботи?

- 7. Як за виглядом зони безіскрової роботи оцінити характер комутації?
- 8. Коли і для чого потрібний струм підживлення?
- 9. Що буде при неправильній полярності додаткових полюсів?

## **ЛАБОРАТОРНА РОБОТА №14 ДОСЛІДЖЕННЯ МАШИН ПОСТІЙНОГО СТРУМУ В СИСТЕМІ ГЕНЕРАТОР-ДВИГУН**

Мета роботи – закріпити практичні навички, здобуті в процесі вивчання електричних машин, перш за все - постійного струму. Студенти мають знати переваги спільної роботи при живленні двигуна постійного струму від генератора постійного струму, вміти проводити всі економічні операції. Схема приведена на рисунку 11.

#### **14.1 ПРОГРАМА РОБОТИ**

1. Провести безреостатний пуск і реверсування двигуна постійного струму.

2. Зняти безреостатні регулювальні характеристики машин постійного струму.

3. Здійснити переведення асинхронної машини в генераторний режим роботи.

![](_page_23_Figure_6.jpeg)

Рисунок 11 – Система генератор-двигун постійного струму

#### **14.2 КОРОТКІ ПОЯСНЕННЯ**

У зв'язку з тим, що струм шунтової обмотки збудження невеликий, його легко регулювати простим повзунковим реостатом, а втрати в цьому реостаті також невеликі. Струм якоря в 20-30 разів більший за струм шунтової обмотки. Якщо в колі якоря знаходиться реостат, втрати в цьому реостаті пропорційні

потужності двигуна, а ККД значно нижчий. Коли двигун постійного струму живиться від мережі з номінальною нерегульованою напругою, при пуску, гальмуванні, реверсуванні в колі якоря виникають небезпечно великі струми, для обмеження яких в коло якоря доводиться вводити реостат. Зменшувати напругу на затискачах обмотки якоря для зменшення швидкості обертання також доводиться ціною введення в коло якоря реостата. Якщо двигун живити від генератора постійного струму, то всі перелічені операції виконують без реостата у колі якоря шляхом регулювання напруги генератора реостатом в колі шунтової обмотки, і тому вони стають економічними.

У цій роботі напругу  $U_a$  можна встановити > 300 В і легко збільшити частоту обертання > 3000 об/хв. Якщо швидкість обертання нижча синхронної, то підімкнена до мережі асинхронна машина працює в режимі двигуна. Якщо ж механічна швидкість починає перевищувати синхронну  $(S<0)$ , вже не поле перетинає ротор, а навпаки, ротор перетикає магнітне поле. ЕРС, струми і момент змінюють напрям, що означає перехід асинхронної машини в генераторний режим роботи. Електромагнітний момент генератора навантажує двигун постійного струму.

#### **14.3 ПРОГРАМА РОБОТИ**

1. Зібрати схему. Кінці якірного кола під'єднати до затискачів 1 і 2 (рис. 11). Перемикачі встановити таким чином: S1 на М, S2 на «незалежне збудження», S3 на «паралельно», S5 на Ш. На генераторному стенді R<sub>ner</sub> повністю ввести, на стенді з двигуном - вивести,  $S6$  перемкнути на  $R_{nn}$ , всі SA0-SA5 , увімкнути, Rip повністю вивести. Ввімкнути SA6. Ввімкнути мережу постійного струму на обох стендах. Струм збудження генератора повинен бути мінімальним, двигуна - максимальним. Ввімкнути приводний асинхронний двигун генератора. Одночасно повинен розігнатися і двигун.

2. Плавно збільшуючи I, генератора (через 0,1 A), виконати безреостатний пуск двигуна. До таблиці 14.1 записати І<sub>з.ген</sub>, І<sub>з.дв</sub>, U<sub>a</sub>, n двигуна і генератора.

3. Провести плавне безреостатне гальмування та реверсування двигуна.

4. Провести безреостатний пуск до  $U_a \approx U_{aa}$ , ввімкнути АД і, зменшуючи І<sup>з</sup>, навантажити машини постійного струму з переведенням АД в генераторний режим.

25

![](_page_25_Picture_144.jpeg)

Таблиця 14.1 – Регулювання напруги якоря та швидкості обертання двигуна

### **КОНТРОЛЬНІ ЗАПИТАННЯ**

1. Чому в системі Г-Д можливі безреостатні регулювальні операції?

2. Як проводяться безреостатний пуск, гальмування, реверс, регулювання швидкості?

3. Чому безреостатні операції економічні?

#### **СПИСОК ДЖЕРЕЛ**

1. И.П. Копылов. Электрические машины. – М.: Энергоиздат., 2004.

2. Яцун М.А. Електричні машини. – Львів: Вид. Нац. ун-ту «Львівська політехніка», 2001. – 428 с.

3. А.В. Иванов-Смоленский. Электрические машины. – М.:Энергия, 1988.

4. А.И. Вольдек. Электрические машины. – Л.: Энергия, 1984.

5. Читечян В.И. Электрические машины: Сборник задач. – М.: Высш. шк., 1988. – 231 с.

6. Брускин Д.Э., Зорохович А.Е., Хвостов В.С. Электрические машины и микромашины. – М.: Высш. шк., 1990. – 528 с.

7. Глебова М.Л., Кузнецов А.И., Карпалюк И.Т., Чернявская М.В. Конспект лекций «Синхронные машины. Машины постоянного тока» (для студентов 3 курса направления подготовки 0922 (6.050702) – Электромеханика специальности «Электрический транспорт»). – Харьков: ХНАГХ, 2009. – 237 с.

*Навчальне видання*

МЕТОДИЧНІ ВКАЗІВКИ до виконання лабораторних робіт з курсу

# **ЕЛЕКТРИЧНІ МАШИНИ**

за розділом **«МАШИНИ ПОСТІЙНОГО СТРУМУ»**

*(для студентів усіх форм навчання напрямів 6.050701 – Електротехніка та електротехнології, 6.050702 – Електромеханіка)*

Укладачі: **ГЛЄБОВА** Марина Леонідівна  **ДОРОХОВ** Олександр Володимирович  **ФІНКЕЛЬШТЕЙН** Володимир Борисович  **ФОРКУН** Яна Борисівна

Відповідальний за випуск: к.т.н. доц. *Я. Б. Форкун*

За авторською редакцією

Комп'ютерне верстання *І. В. Волосожарова*

План 2015, поз. 254М

Підп. до друку 05.05.2015 Формат  $60 \times 84/16$ Друк на ризографі. Ум. друк. арк. 1,6 Тираж 50 пр.  $\blacksquare$ 

Видавець і виготовлювач: Харківський національний університет міського господарства імені О. М. Бекетова, вул. Революції, 12, Харків, 61002 Електронна адреса: rectorat@kname.edu.ua Свідоцтво суб'єкта видавничої справи: ДК № 4705 від 28.03.2014р.